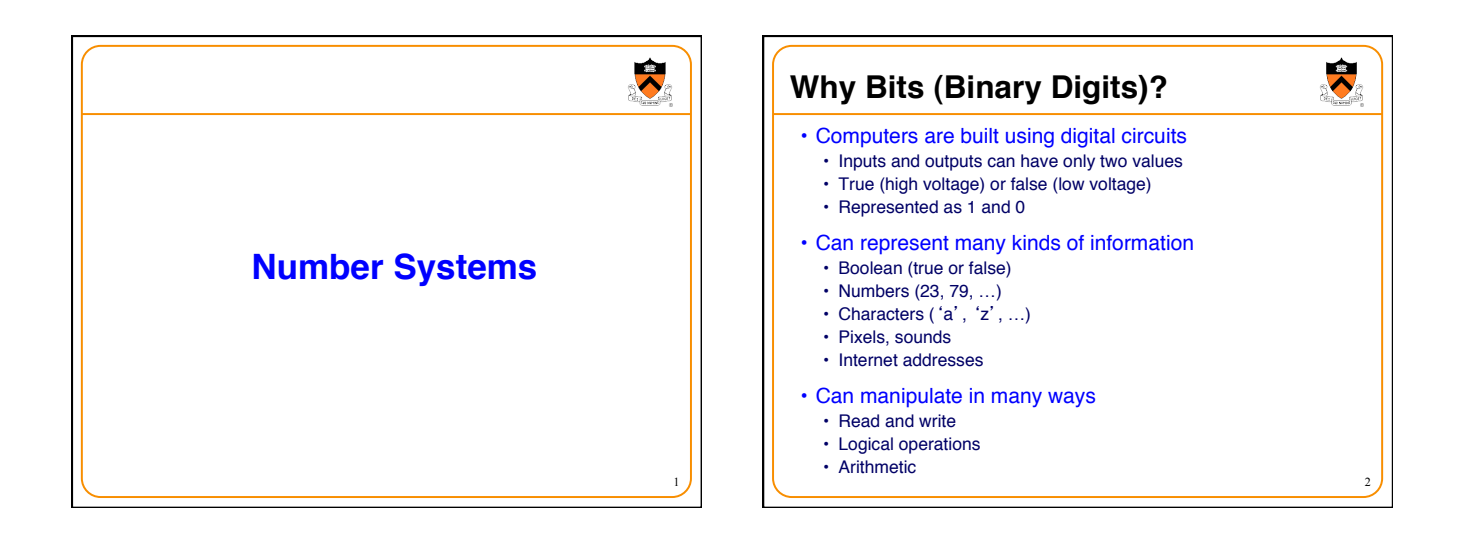

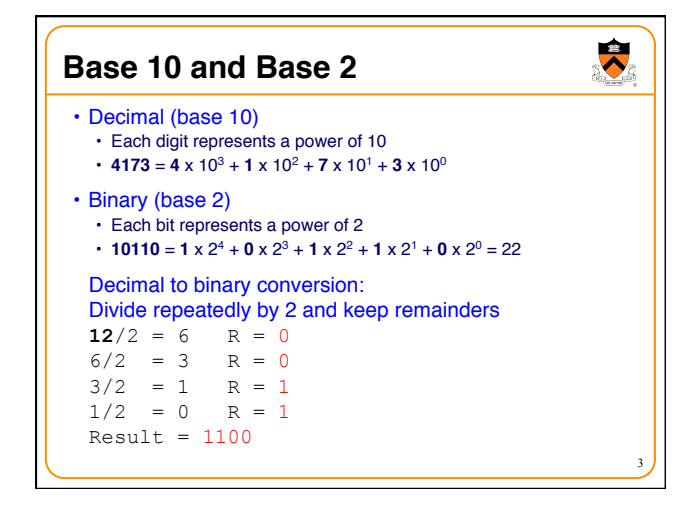

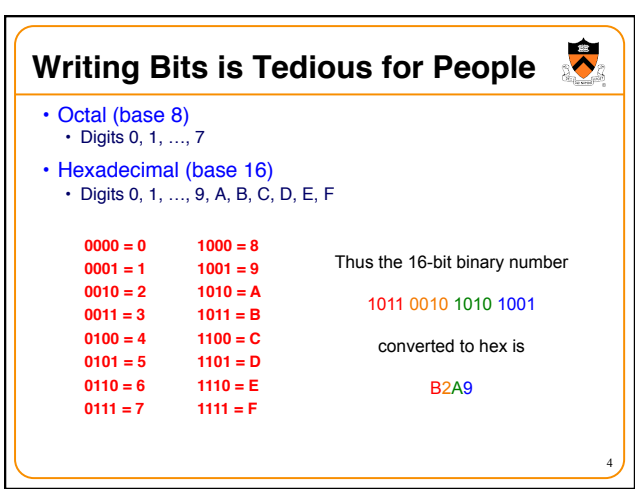

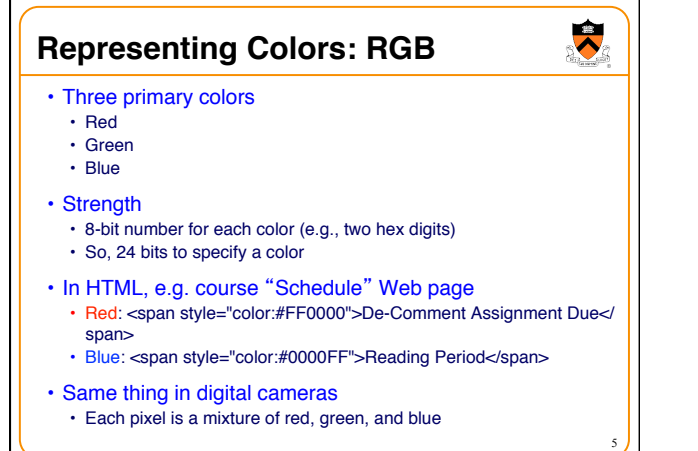

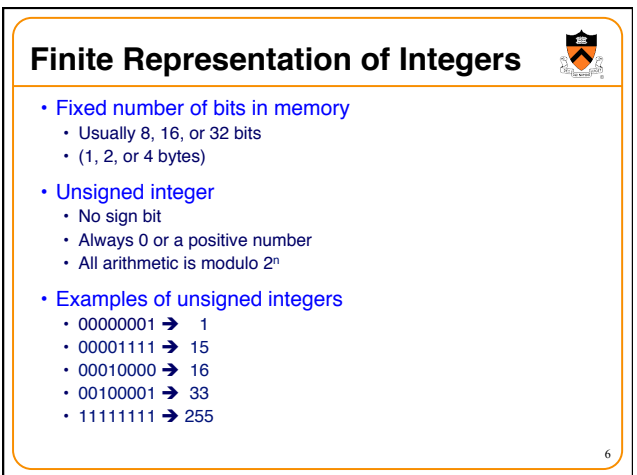

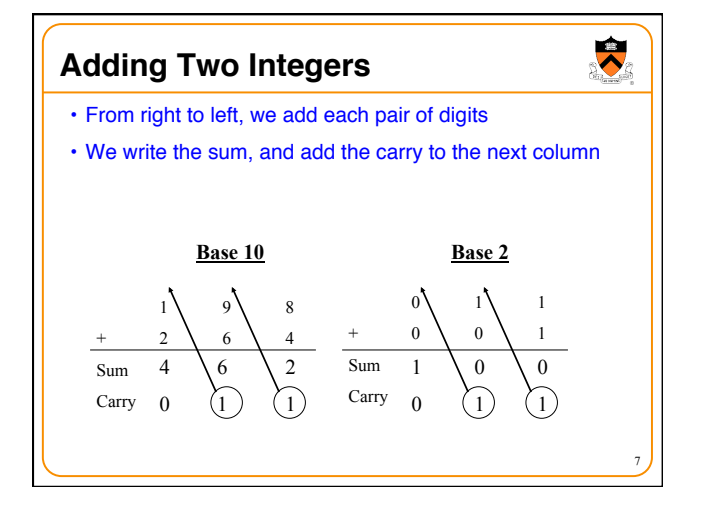

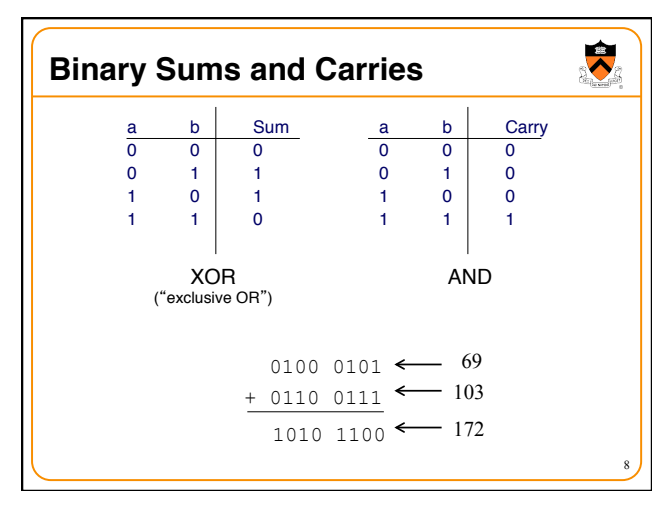

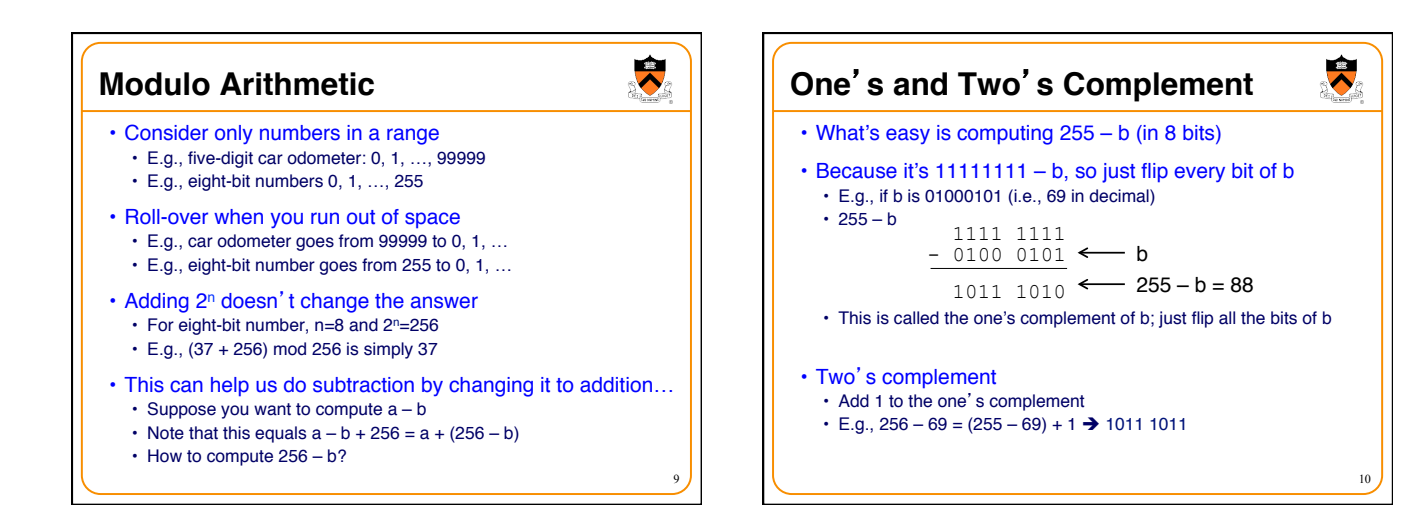

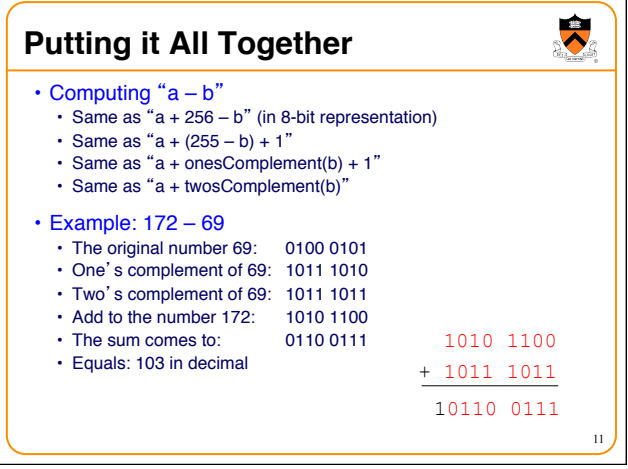

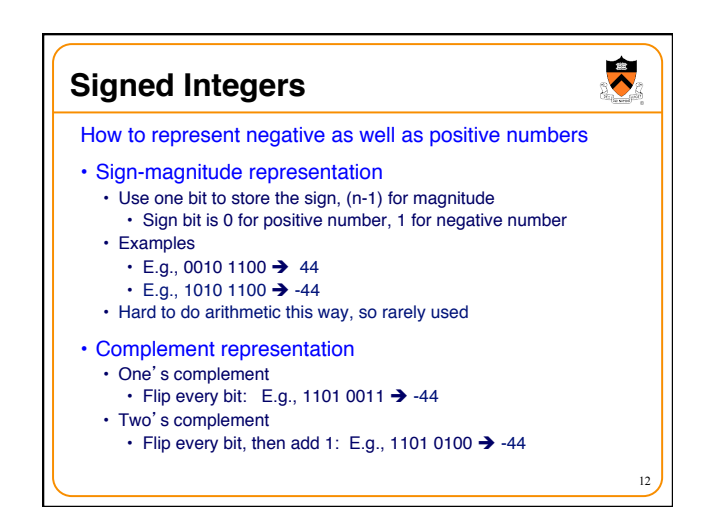

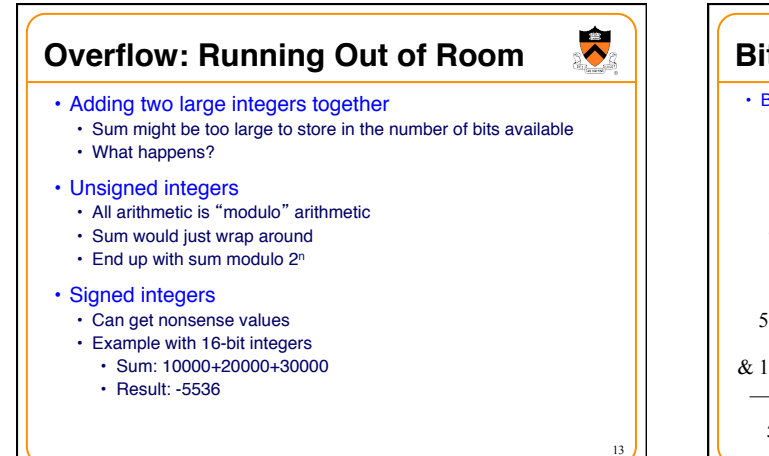

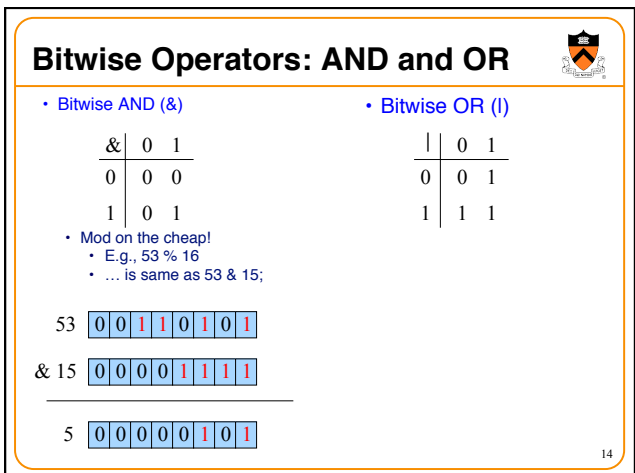

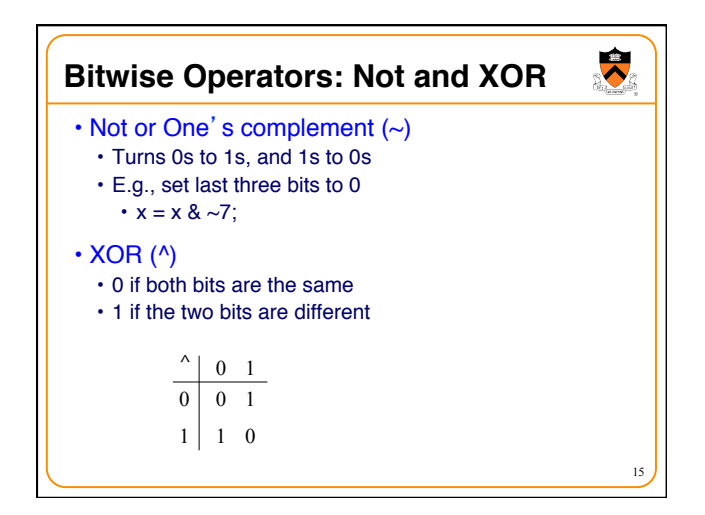

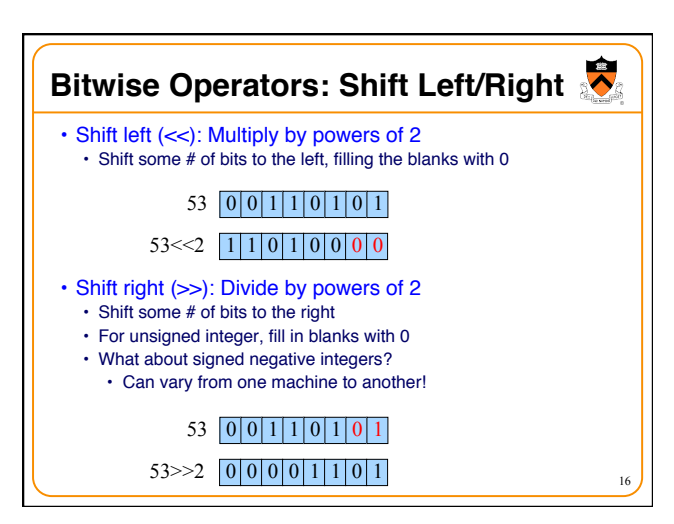

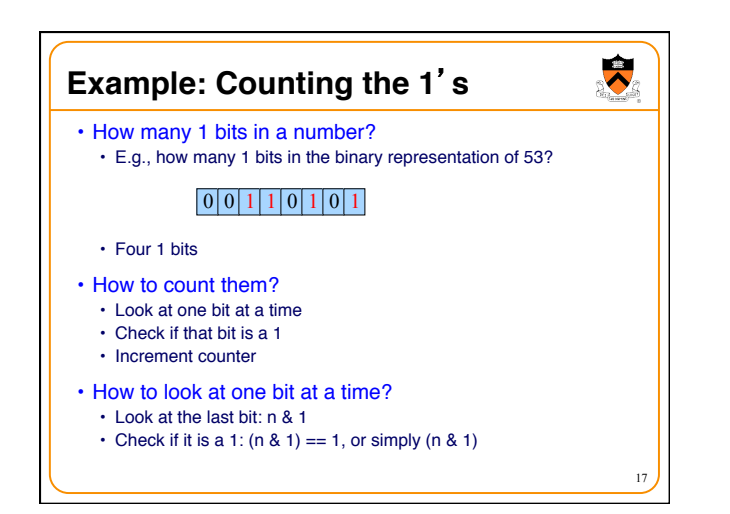

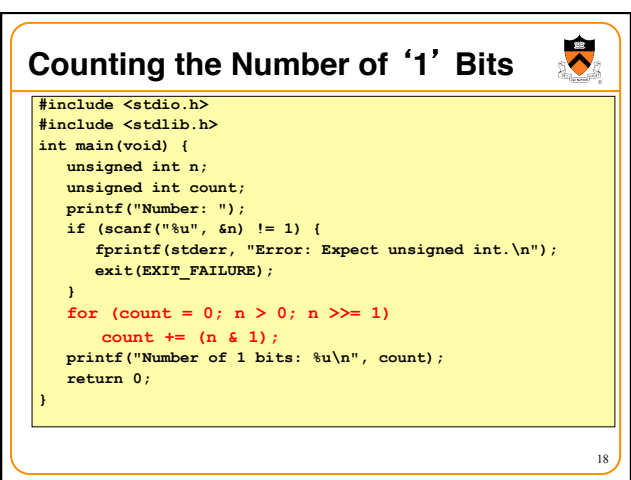

## **Summary**

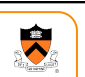

19

- Computer represents everything in binary • Integers, floating-point numbers, characters, addresses, ...
	- Pixels, sounds, colors, etc.
- Binary arithmetic through logic operations
	- Sum (XOR) and Carry (AND)
	- Two's complement for subtraction
- Bitwise operators
	- AND, OR, NOT, and XOR
	- Shift left and shift right
	- Useful for efficient and concise code, though sometimes cryptic